# Спектрометрическое ПО разработки ООО «ЛСРМ»

В.Н. Даниленко, Н.С. Демина, E.А. Ковальский, И.В. Кувыкин, Р.А. Пономаренко, Ю.В. Скубо, С.Л. Соловьева, Д.А. Суворов, С.Ю. Федоровский ООО «ЛСРМ», г. Зеленоград, Россия.

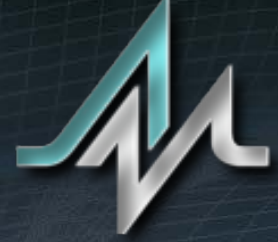

**LABORATORY**<br>of spectrometry<br>and radiometry

**http://www.lsrm.ru mail: lsrm@lsrm.ru Phone: +7 495 660-16-14 Located in Moscow, Russia**

Разработка программного, методического и метрологического обеспечения для измерений ионизирующих излучений

Программное обеспечение «ЛСРМ» — интегрированная среда, содержащая:

- Программные комплексы, обеспечивающие поддержку непосредственно спектрометрических измерений и обработку информации
- Базы данных по параметрам радиоактивного распада, состава и сечений поглощения материалов
- Программы для моделирования спектров, расчета эффективности регистрации
- Геоинформационные системы мониторинга радиационной обстановки

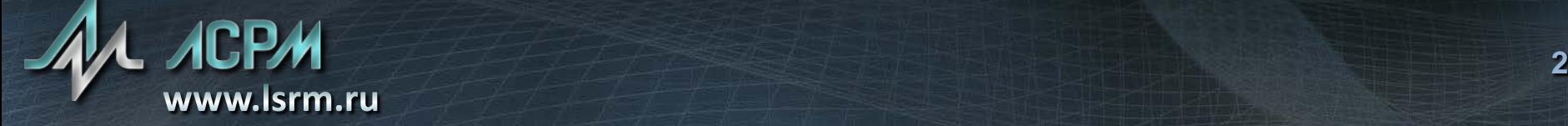

Программный комплекс «SpectraLine» — основа интегрированной системы

- Универсальность
- Высокая эффективность алгоритмов обработки спектрометрической информации
- Модульная организация
- Совместимость по форматам данных
- Возможность запуска и обработки команд в фоновом режиме (SpectraLineRemote)
- Соответствие международному стандарту ISO 11929

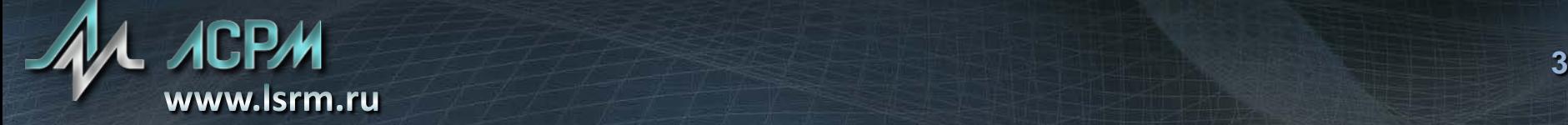

#### Универсальность ПО «SpectraLine»

Работа с любыми детекторами α, β и γ-излучения. В том числе и с детекторами на основе LaBr<sub>3</sub> и CdZnTe

Управление спектрометрическими устройствами большинства известных производителей спектрометрической аппаратуры:

- НПЦ Аспект (Россия)
- ИФТП (Россия)
- ЦСУ (Россия)
- НТЦ Амплитуда (Экспертцентр, Доза) (Россия)
- BSI (Латвия), XIA (USA), GBS Elektronik (Germany)
- Ortec
- Атомтех (Беларусь)
- **Canberra**

#### Универсальность ПО «SpectraLine»

Поддержка форматов спектров большинства пользователей и производителей спектрометрической аппаратуры:

- НПЦ «Аспект» \*.spc
- 
- Canberra \*.cnf
- BSI, XIA \*.mca
- 
- Амплитуда (Экспертцентр, Доза) \*.spc
- Green Star \*.sps

• Ortec \*.chn, \*.spc • МАГАТЭ \*.wsp, \*.asc

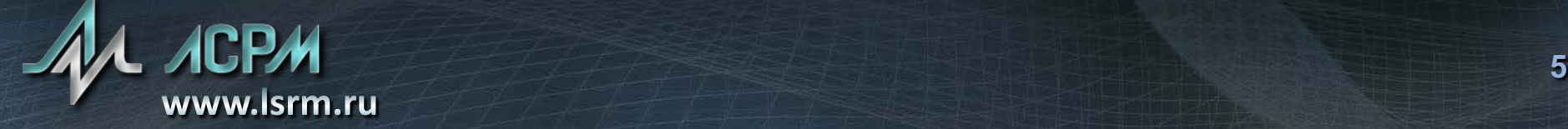

Модульная архитектура ПО «SpectraLine»

#### Система плагинов

Изменение функциональных возможности комплекса не затрагивая базовую часть, ответственную за измерение и обработку спектра.

Расчет источников в стандартных контейнерах. Работа с ядерными материалами. Измерение радона.

Работа в режиме внешнего управления Запуск программы в фоновом режиме. Внешние программы могут использовать все возможности SpectraLine по измерению и обработке спектров.

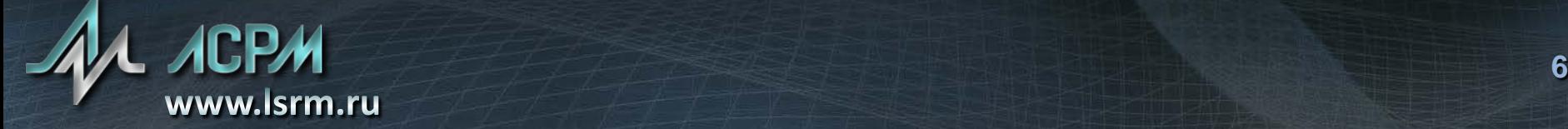

### Расширение возможностей SpectraLine. Система контроля качества тракта

- Контроль спектрометрического тракта по параметрам пиков полного поглощения заданных энергий и скорости счета фона.
- Проведение измерений эталонного образца и фона в полуавтоматическом режиме.
- Гибкая настройка параметров измерения благодаря использованию сценариев.
- Отображение результатов мониторинга в зависимости от времени
- Выдача отчета за заданный интервал времени

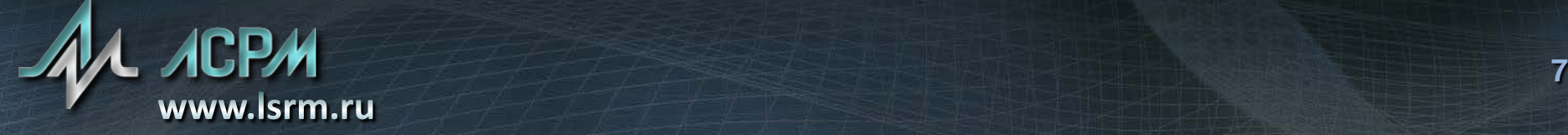

### Расширение возможностей SpectraLine. Система контроля качества тракта

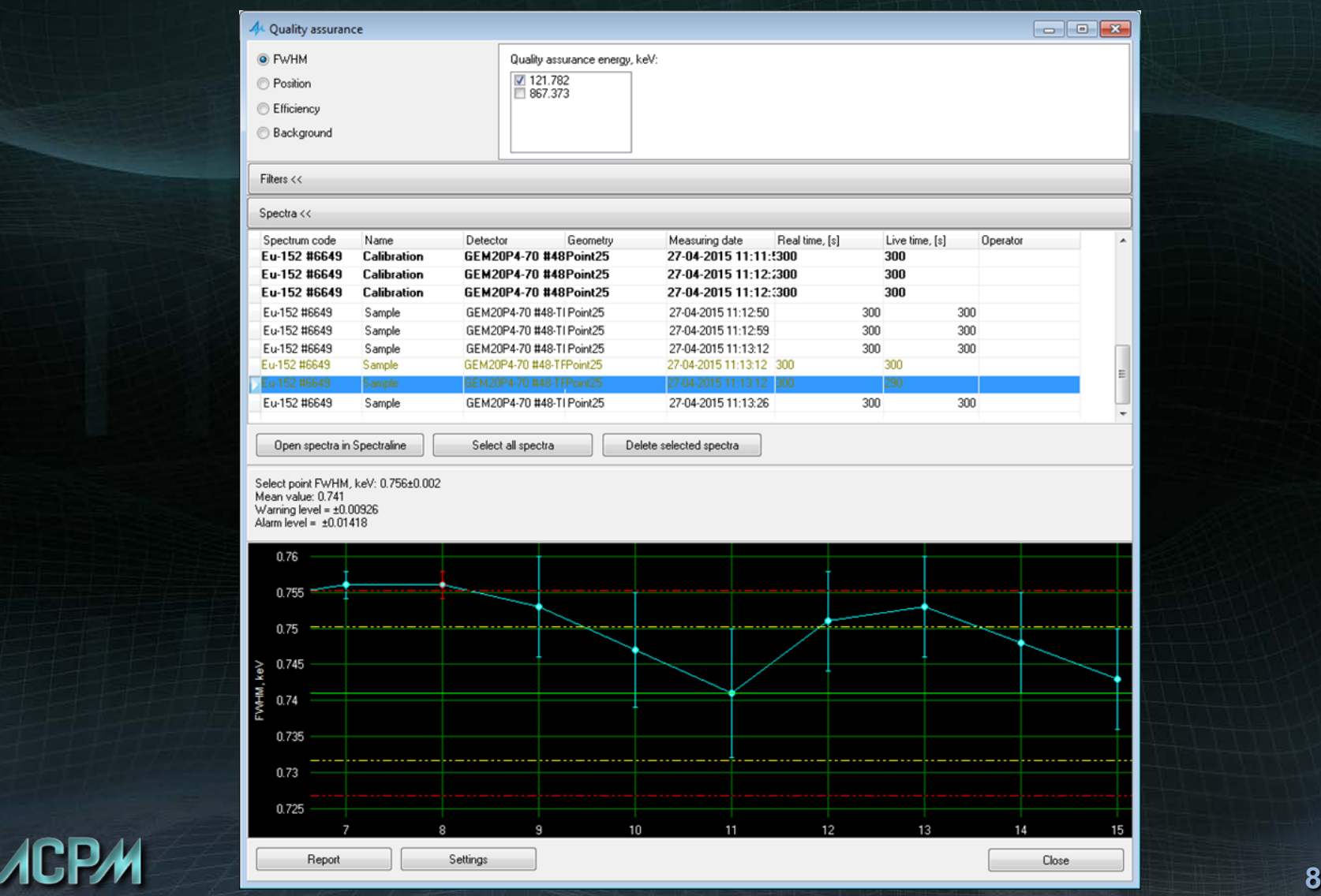

www.lsrm.ru

#### Расширение возможностей SpectraLine. Учет и контроль эталонных источников

- Позволяет проводить контроль эталонных источников на уровне лаборатории или предприятия
- Измерение источников в полуавтоматическом режиме до достижения заданной неопределенности активности
- Ведение базы данных источников

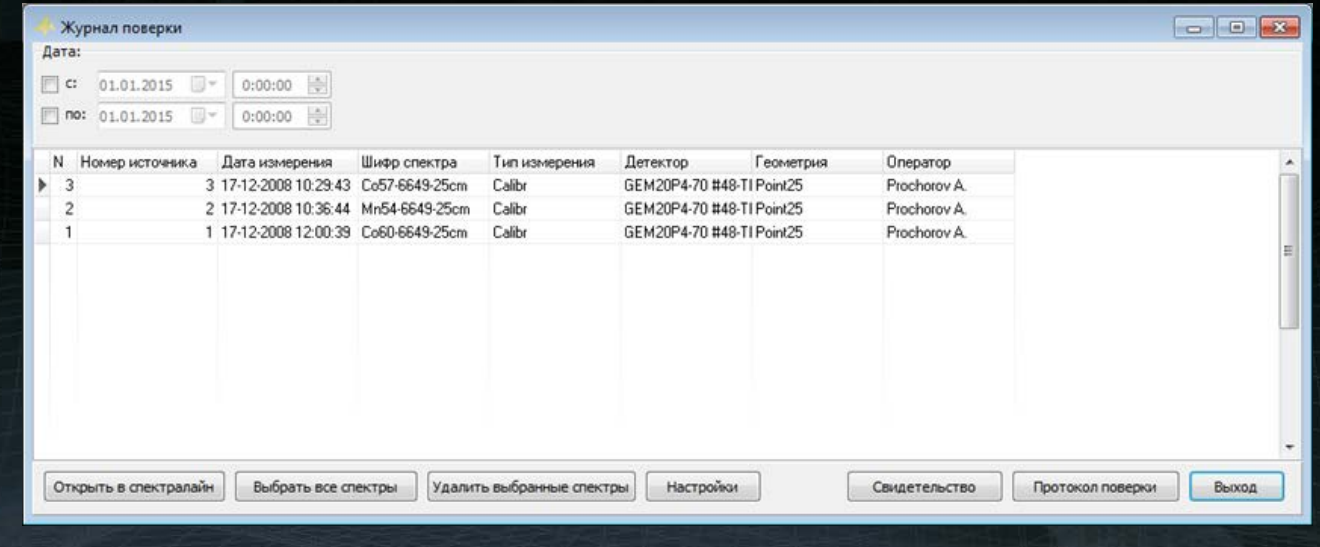

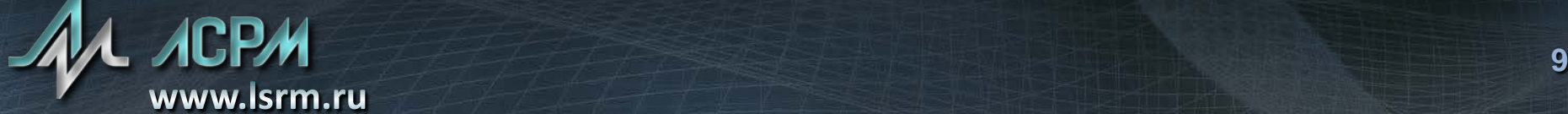

Расширение возможностей SpectraLine. Система непрерывного радиационного мониторинга

Система непрерывного спектрометрического и радиометрического мониторинга SpectraLineHeraklitus

Выполнена в виде надстройки над SpectraLine. Использует режим SpectraLineRemote, для связи со спектрометром и обработки спектров

Позволяет выполнять непрерывные измерения спектров, рассчитывать мощность дозы и активность и сохранять результаты расчета в базу данных.

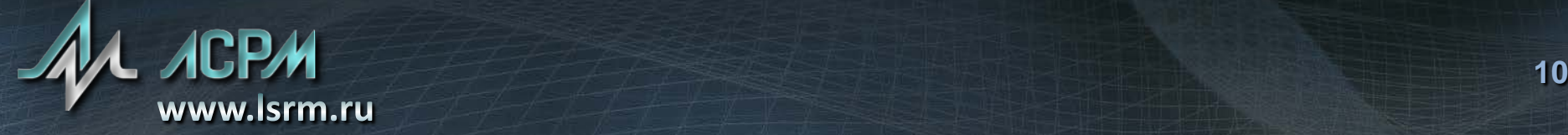

Расширение возможностей SpectraLine. Система непрерывного радиационного мониторинга

- Отображение результатов в виде графиков в зависимости от времени измерения
- Слежение за изменением радиационной обстановки в течение времени
- Установка уровней срабатывания сигнала тревоги

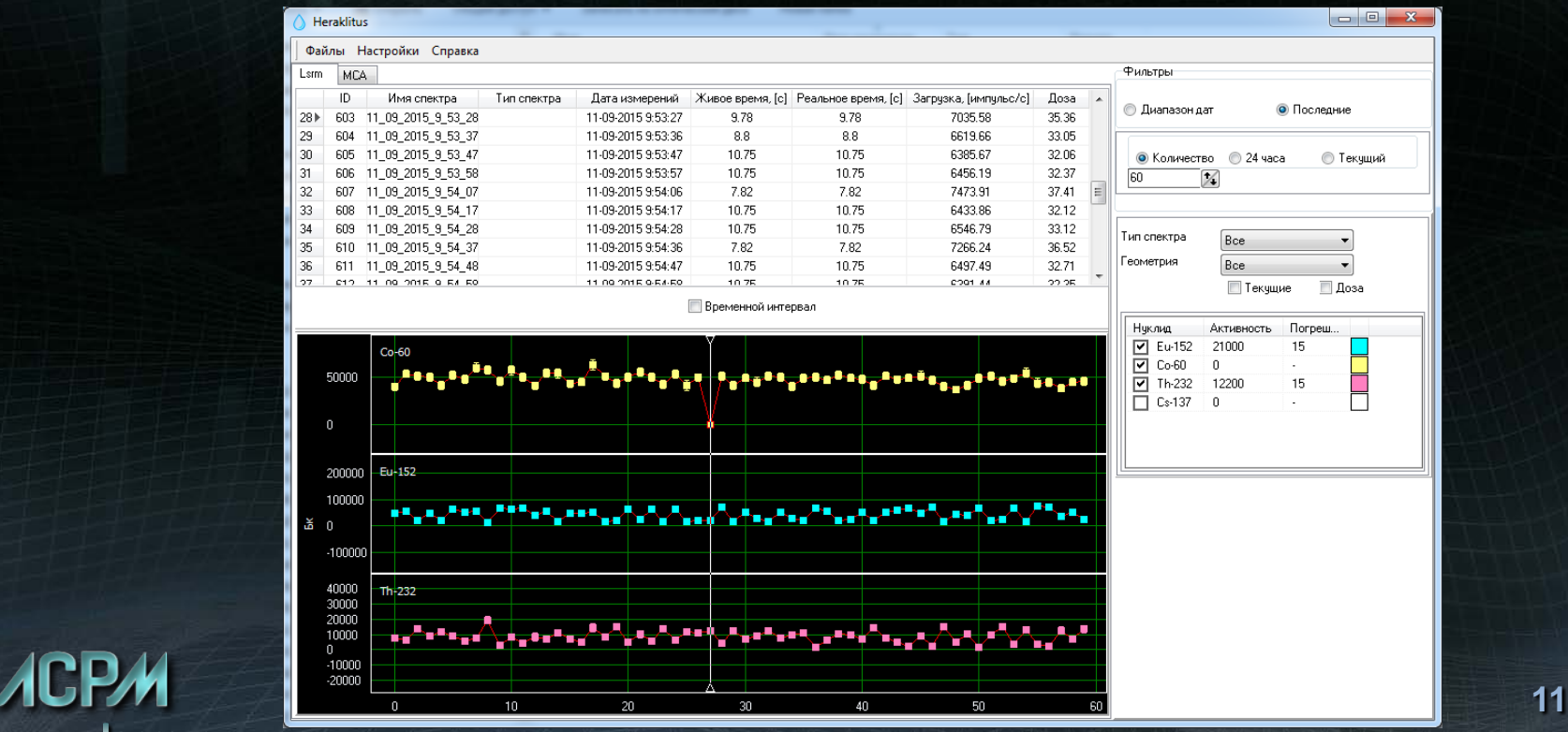

#### Интеграция спектрометрических трактов. Распределенная экспертная система SpectraLine

#### Применение

- Недостаточная квалификация персонала
- Устаревшее оборудование
- Измерения в полевых условиях на переносных спектрометрах

#### Структура

- Спектрометры с программой **SpectraLine,** работающие в режиме **«**Оператор**»,** и компьютер эксперта**.**
- Спектрометрами в режиме **«**Оператор**»** производится набор и обработка спектров в автоматическом режиме**.**
- На рабочем месте эксперта программа **SpectraLine** запущена в режиме **«**Администратор**»** для интерактивной обработки спектра**.**

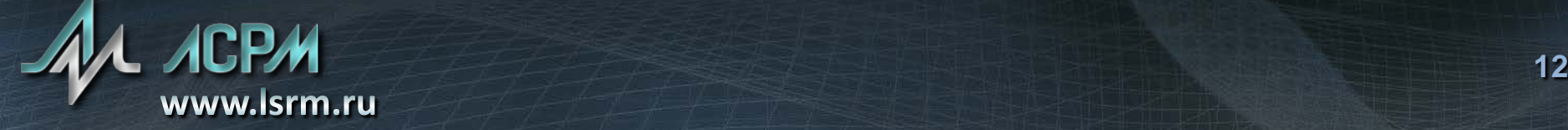

Интеграция спектрометрических трактов. Распределенная экспертная система SpectraLine

#### Принцип работы

- Измеренный оператором спектр отправляется по электронной почте на компьютер эксперта для более детального анализа
- Отдельное приложение на компьютере эксперта получает спектры**,** отправленные с рабочих мест операторов**,** и передает их в программу **SpectraLine,** при этом помещая спектры от каждого оператора в свой каталог
- Компьютер эксперта содержит данные о настройках всех спектрометров в системе**.** Спектры обрабатываются с теми же настройками и калибровками**,** что и на компьютерах операторов**.**

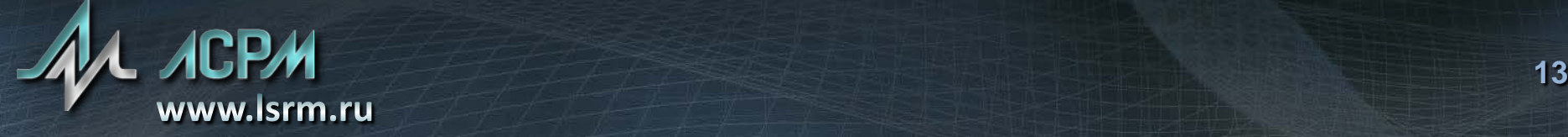

#### Работа с базами данных параметров paduoakmuвного распада. NuclideMaster

- Предназначено для получения информации о параметрах радиоактивного распада
- Использует обновленные ядерные данные ENSDF Брукхэйвенской лаборатории
- Содержит информацию о рентгеновских линиях на основе TOI
- Возможность внесения пользовательских изменений в базу данных и выбора источника данных в процессе работы
- Утилита сравнения библиотек радионуклидов
- Интеграция с ПО SpectraLine на уровне базы данных

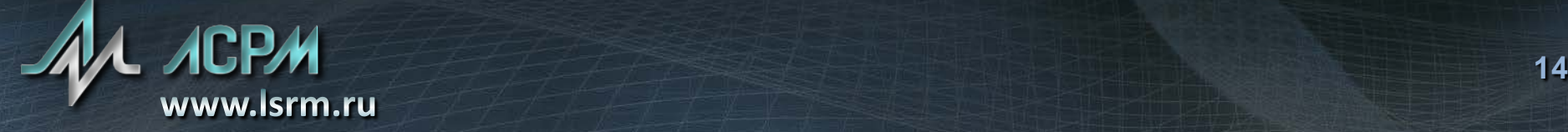

Автоматизированный программный комплекс Diogen

- Предназначен для работы на установках СКГ производства ЗАО НПЦ «АСПЕКТ» для паспортизации радиоактивных отходов в стандартных геометриях.
- Полностью автоматизированная система для измерения объектов различных геометрий (бочки, мешки со строительным мусором, контейнеры типа НЗК и др.)
- Подключение к детекторам и расчет активности производятся с помощью модулей SpectraLine
- Выбор произвольного числа измерительных трактов
- Автоматическое управление узлами установки весами, поворотной платформой, устройством позиционирования фильтров и калибровочных источников

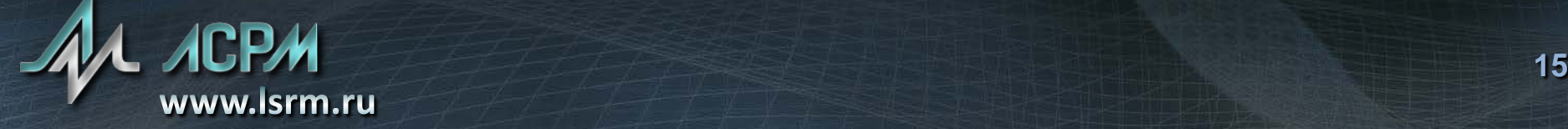

Автоматизированный программный комплекс Diogen

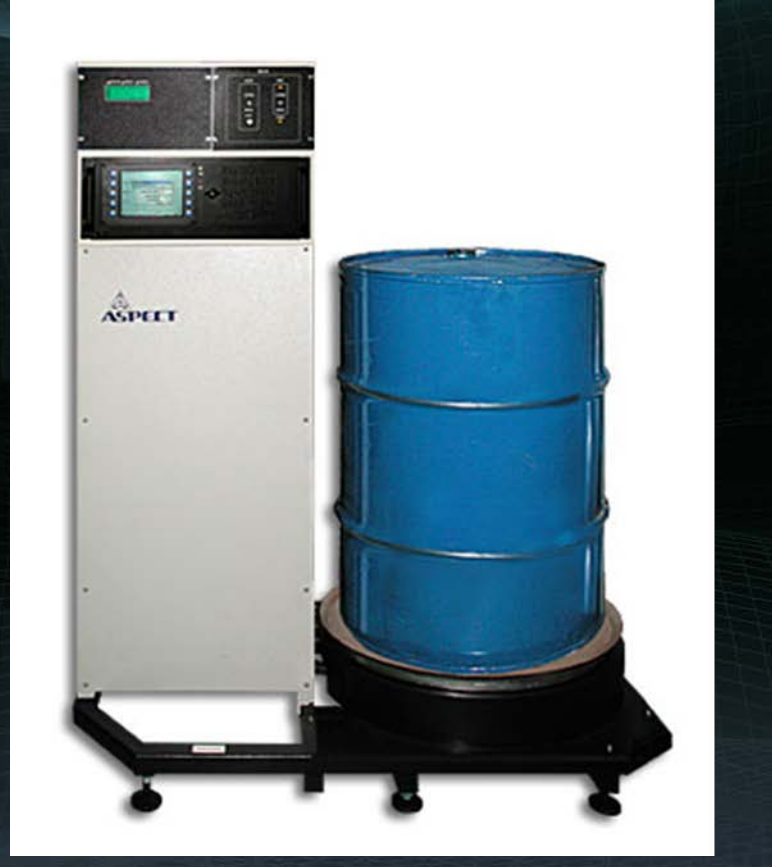

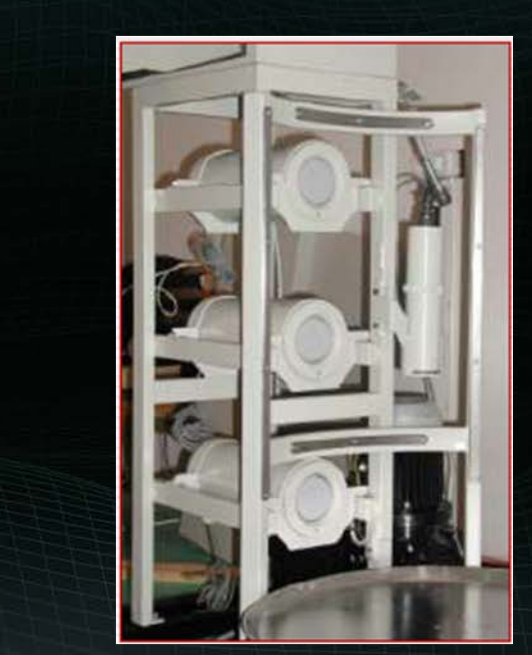

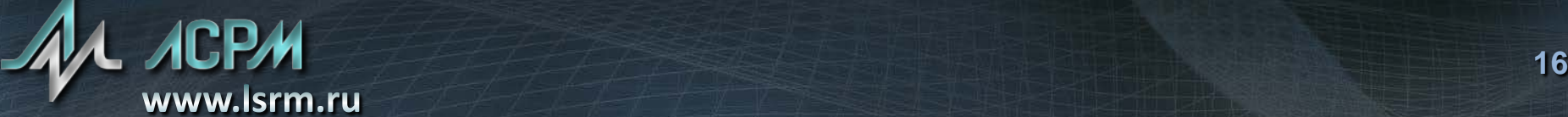

#### Измерение контейнеров НЗК

- При измерении активности объектов большого объема увеличивается влияние неравномерного распределения активности
- Совместные измерения. Объект разбивается на несколько частей. Рассчитывается эффективность регистрации для каждой части. Измерение объекта производится из разных точек
- Метод измерения верифицирован на контейнере НЗК, заполненном упаковками, содержащими *KCl* известной активности
- Результаты верификации показывают повышение точности расчета активности объекта при использовании совместной обработки

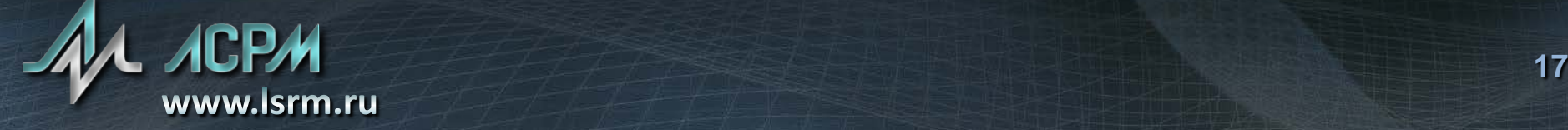

Измерение контейнеров НЗК

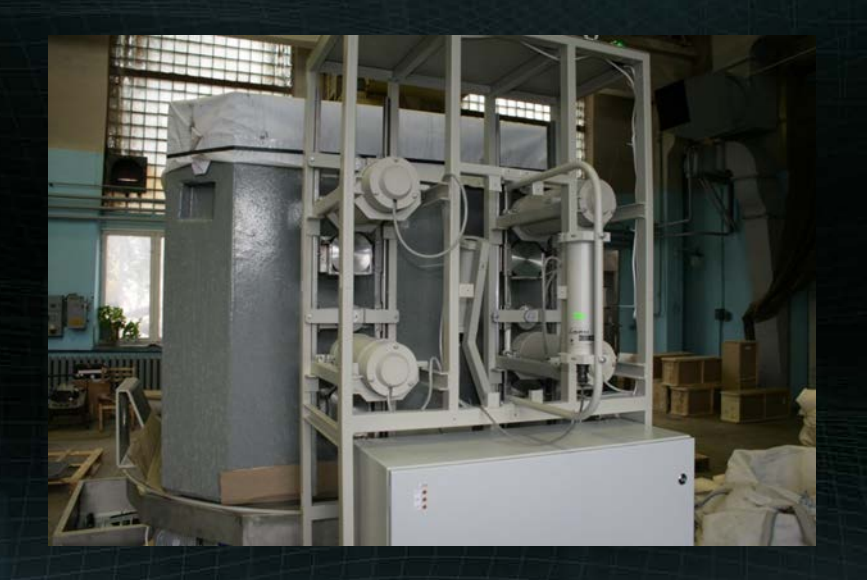

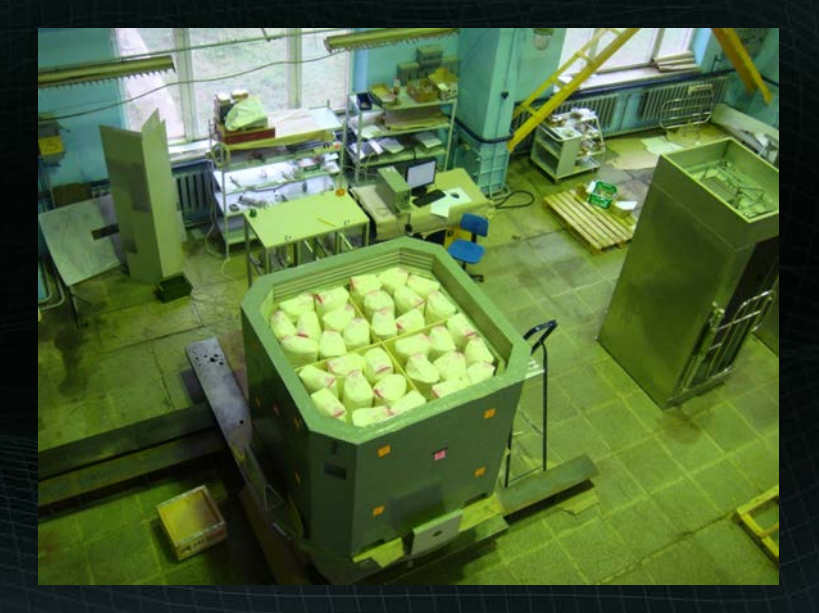

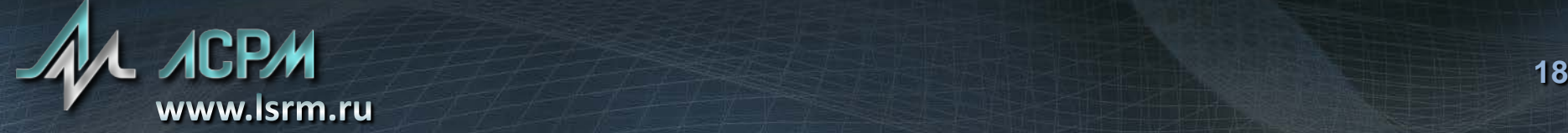

Паспортизация радиоактивных отходов в контейнерах произвольной формы

Программный комплекс SpectraLineShiva — система многократных измерений

- Размер и форма объекта, как и распределение активности в нем, могут быть произвольными
- Возможность создания индивидуальной схемы измерения для объекта любой сложности
- Проведение последовательных или параллельных измерений по заранее подготовленной схеме
- Использование одного или нескольких детекторов для выполнения измерений
- Использование детекторов разных типов для выполнения измерений

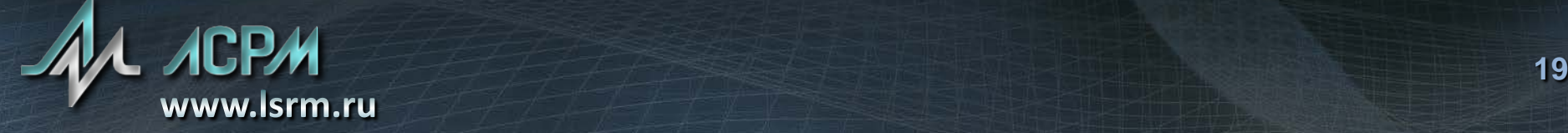

Паспортизация радиоактивных отходов в контейнерах произвольной формы

Программный комплекс SpectraLineShiva — система многократных измерений

- совместная обработка всех набранных спектров для получения результирующего значения активности
- получение схемы распределения активности в объекте по результатам обработки

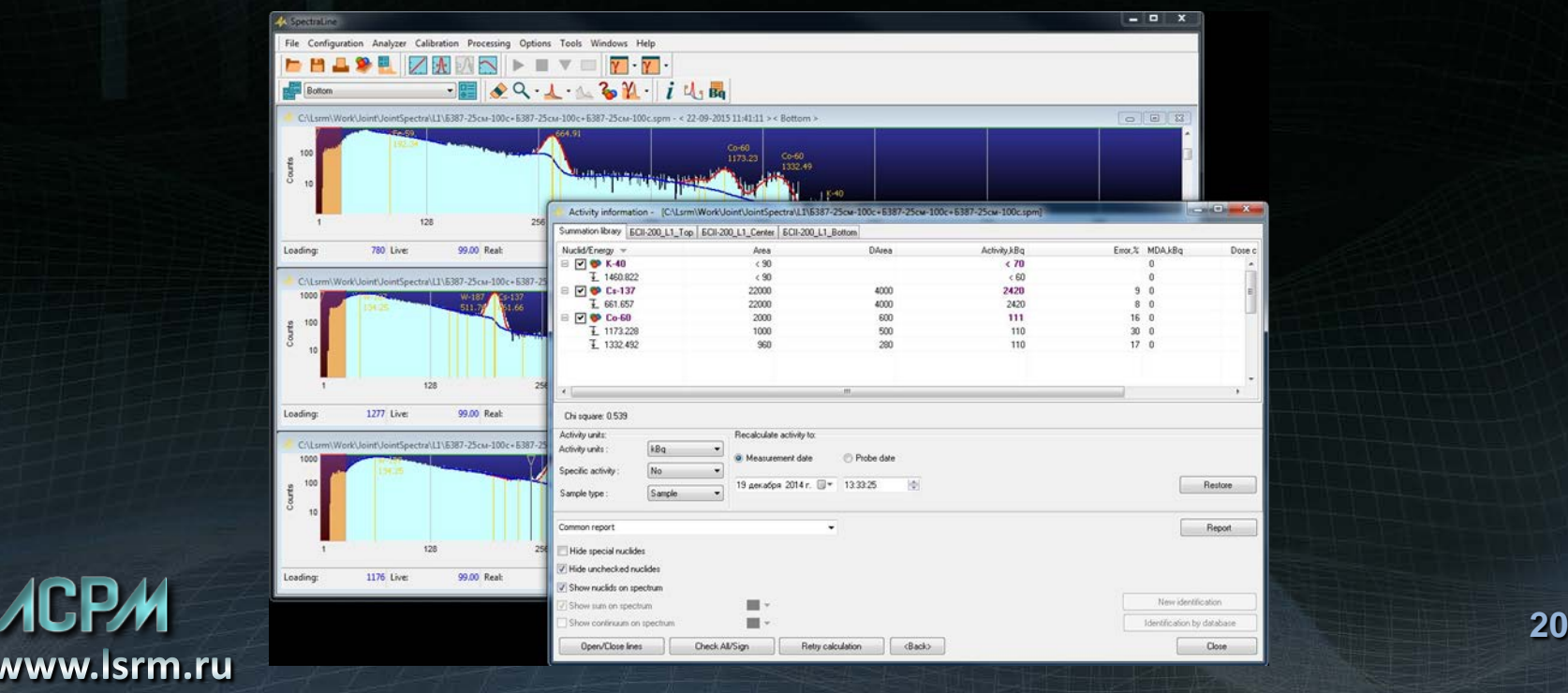

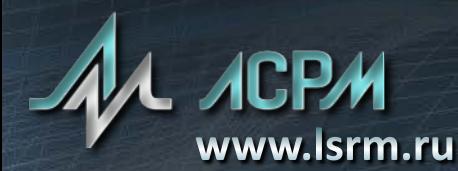

### Расчет эффективности регистрации для произвольных геометрий

Программный комплекс EffMaker

- Позволяет рассчитывать эффективность регистрации для произвольных геометрий
- Геометрии моделируются с помощью наборов объектов цилиндрической, сферической и прямоугольной формы, в том числе вложенных друг в друга в произвольном порядке
- Встроенный набор шаблонов для упрощения создания сложных геометрических объектов с неравномерным распределением активности
- Коррекция функции отклика детектора на экспериментальную эффективность

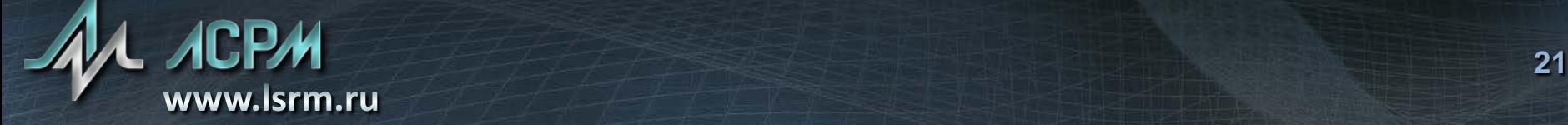

### Расчет эффективности регистрации для произвольных геометрий

Примеры встроенных шаблонов объектов EffMaker

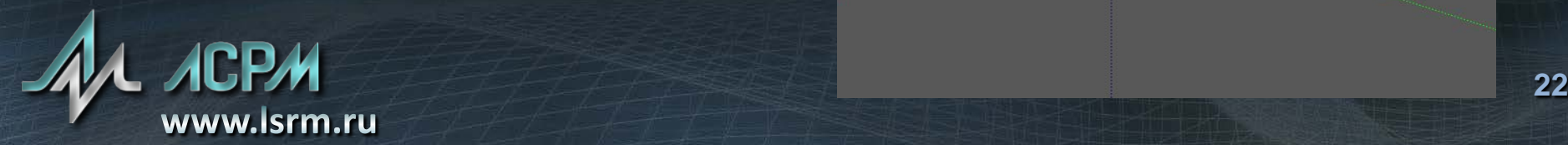

#### Расчет эффективности регистрации для произвольных геометрий Расчет эффективности для лабораторных геометрий — программа

**EffCalcMC** 

- Дополнение к ПО NuclideMaster
- Расчет эффективности для точечной, цилиндрической геометрии и геометрии сосуда Маринелли
- Расчет поправок на истинное суммирования для использования в ПО SpectraLine
- Использует общий с EffMaker редактор моделей детектора

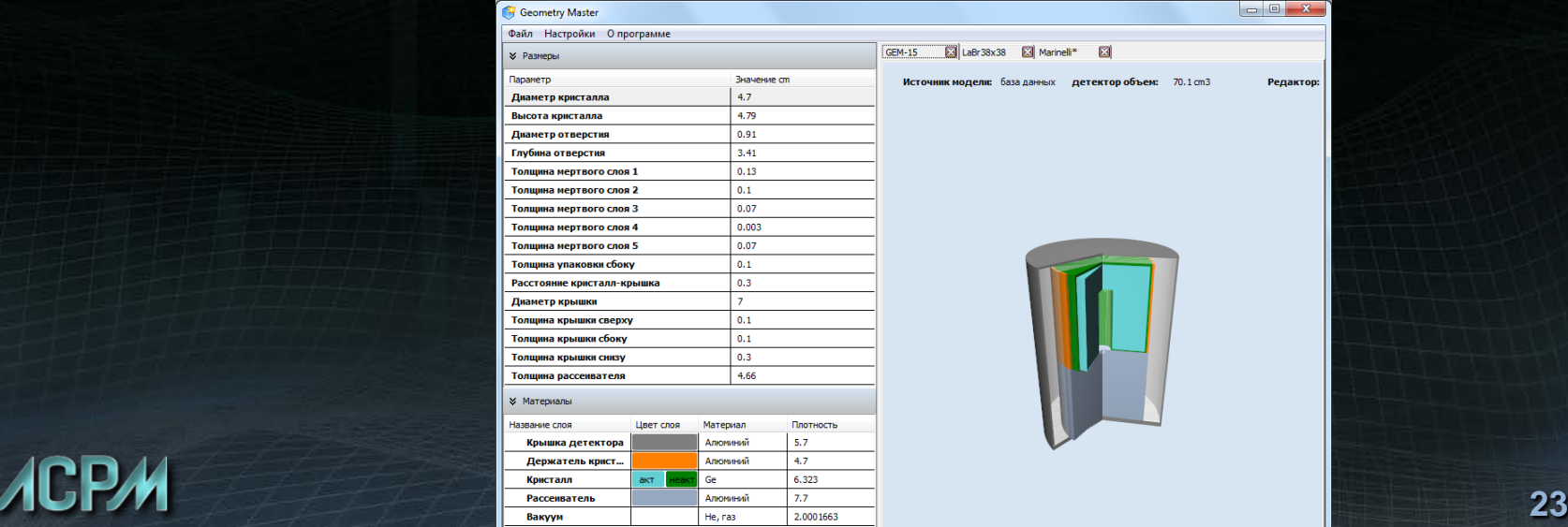

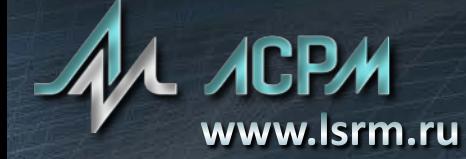

ГИС ЛСРМ служит для экологического мониторинга радиационной обстановки в регионе и получения детальной информации для принятия управленческих решений в чрезвычайных ситуациях радиоактивного загрязнения.

- Сбор, хранение и анализ информации о радиоактивном загрязнении с привязкой к точным географическим координатам.
- Картографическое отображение данных измерений и результатов их обработки на экране монитора в реальном времени.

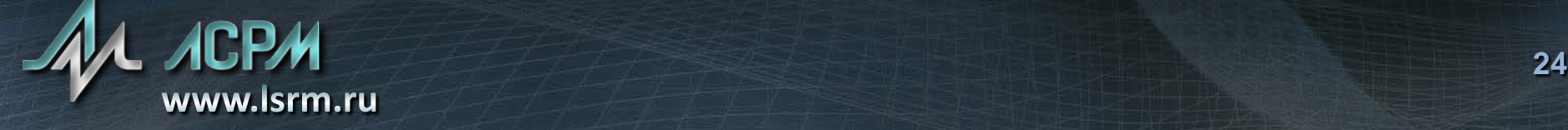

#### Используемые средства

- Модуль векторного картирования с возможностями импорта данных в форматах \*.MIF, \*.MP и \*.OSM
- Картографический сервис Google Maps, позволяющий загружать фрагменты карт в требуемом масштабе при наличии сети Интернет

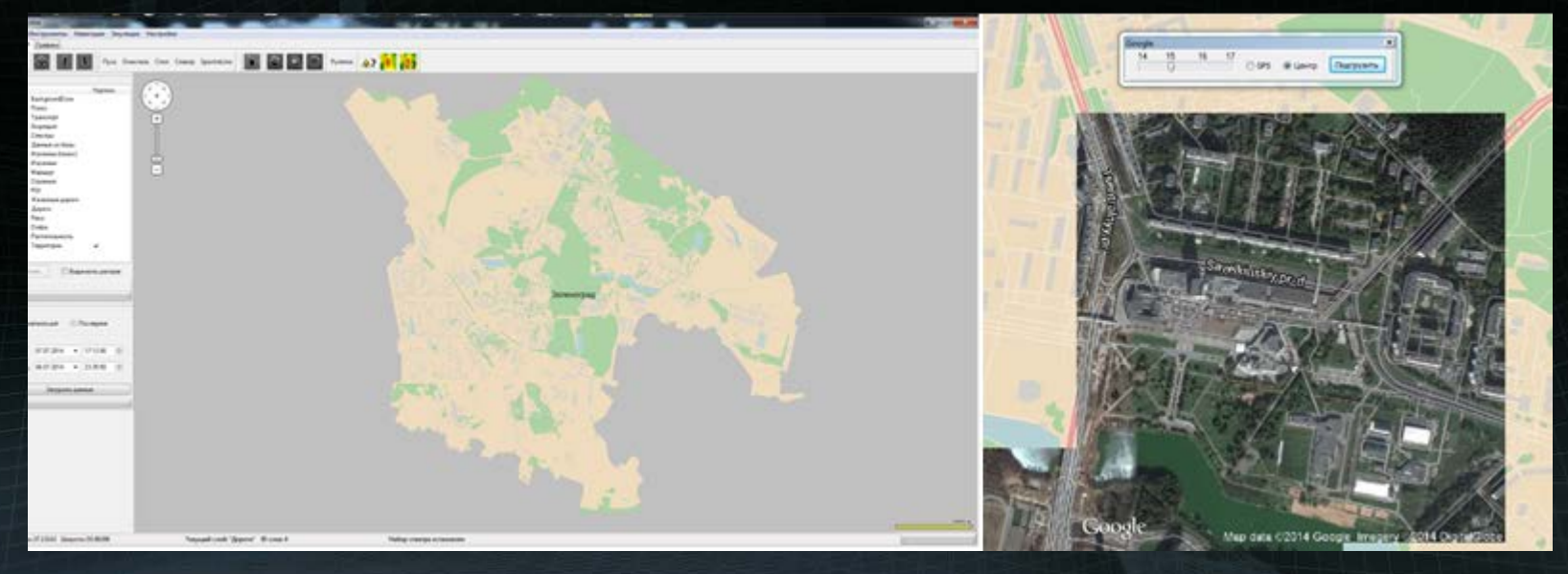

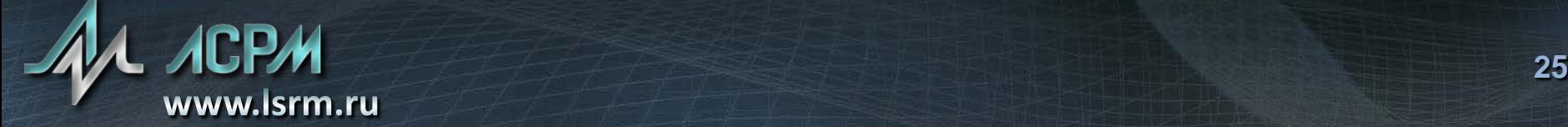

#### Проведение измерений

- Сбор данных с дозового датчика и детектора. Возможность подключения любого спектрометра.
- Запись в базу данных и картографическое отображение точек измерения и полученных значений на экране монитора.
- Расчет по измеренным данным и вывод на экран гамма-поля заражения в виде цветовой карты с выбранными уровнями градации.

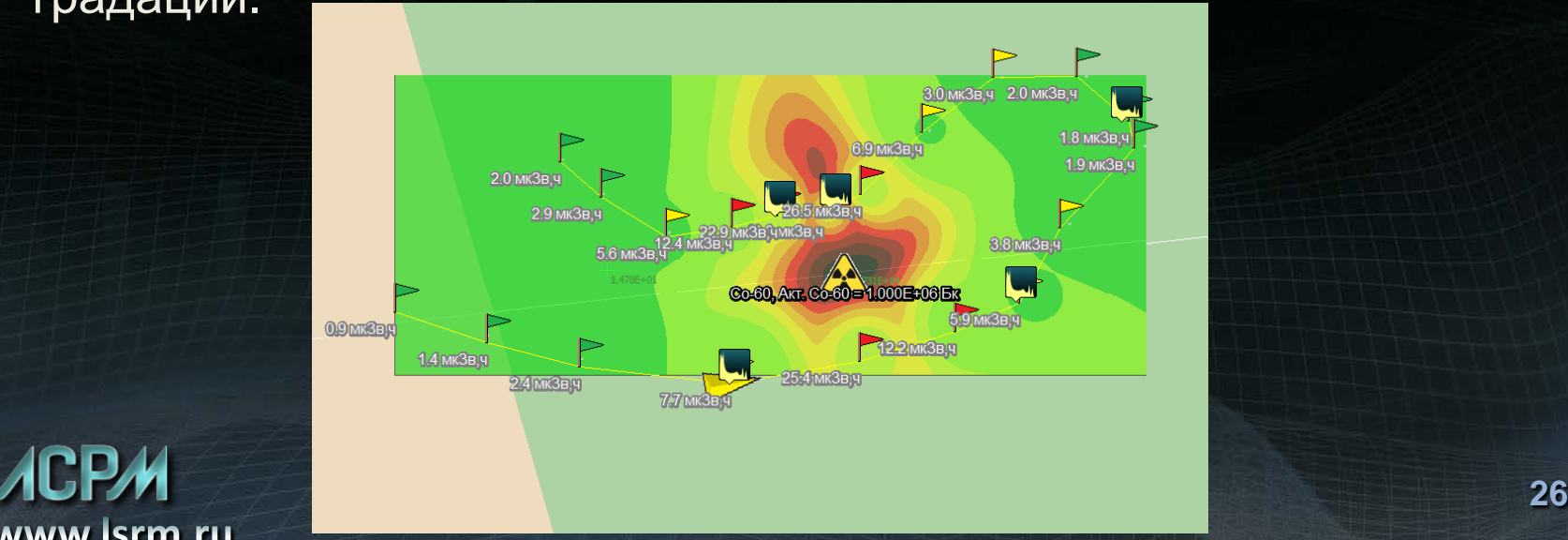

#### Локализация источников излучения

- По результатам измерений поля гамма-излучения рассчитываются координаты и активности одного или нескольких гамма-источников.
- Результаты обработки отображаются на карте региона.

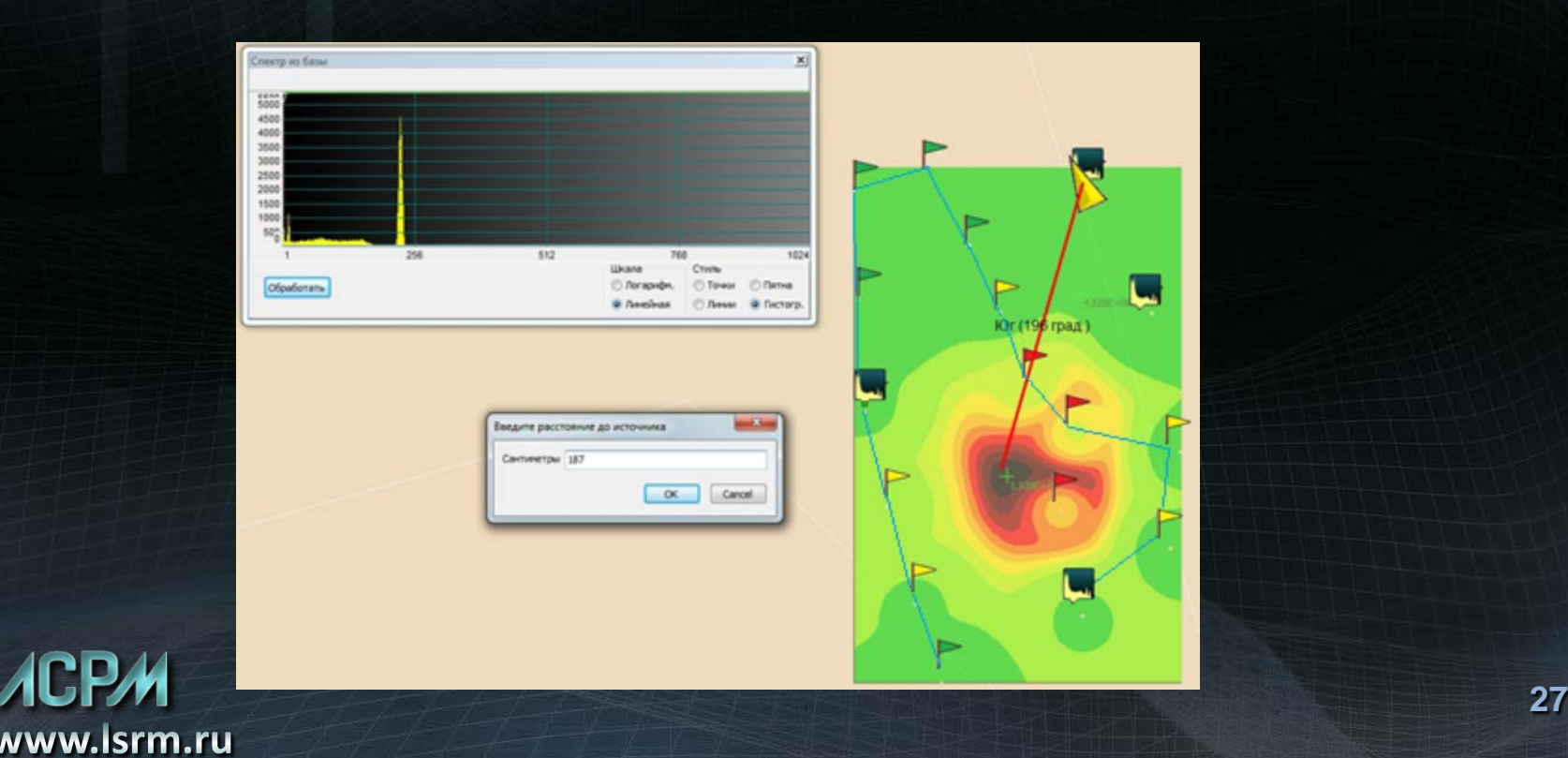

#### Интеграция с ПО SpectraLine

- Подключение любого спектрометра через конфигурацию
- Набор и обработка спектров посредством ПО SpectraLine
- Передача спектров в ПО SpectraLine для прецизионной обработки
- Использование базы данных спектров для эмуляции источников загрязнения.

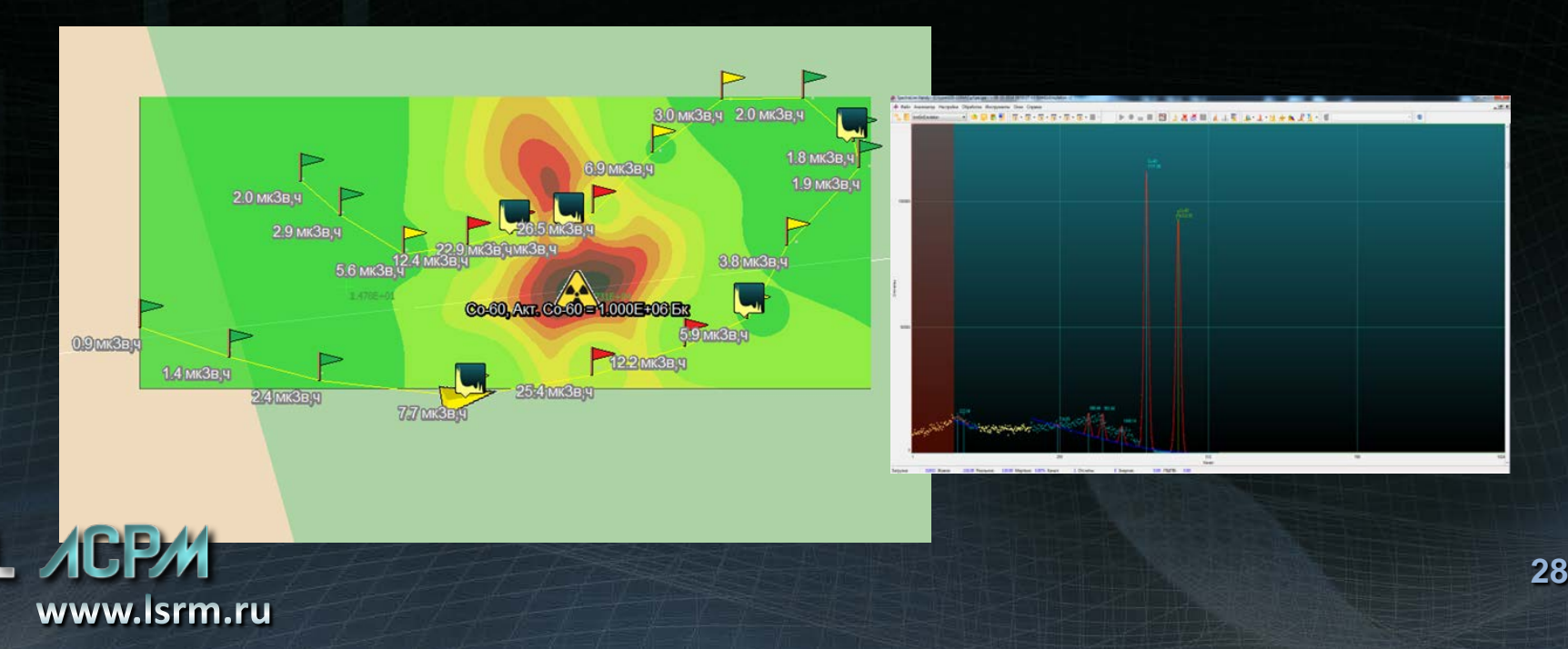

Режим эмуляции загрязнений

Моделирование загрязнения

- Создание карты загрязнений добавление точек загрязнения на карту региона с возможностью изменения активностей источников.
- Возможность добавления в базу данных источников загрязнений спектров любого набора радионуклидов

Моделирование поиска источника загрязнения

- Имитация движения по карте с возможностью измерения в каждой точке модельного спектра и мощности дозы.
- Расчет и визуализация распределения мощности дозы после завершения движения.

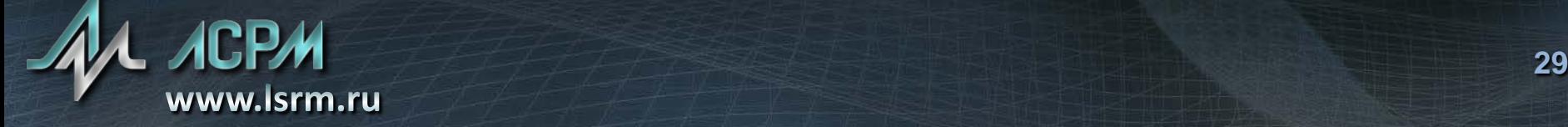

Дополнительные опции

Имеется возможность по желанию пользователя добавить в пакет поддержку следующих известных устройств:

- Комплект индивидуальных дозиметров гамма-излучения ДКГ-05Д с устройством считывания УС-05
- дозиметр-радиометр ДКС-96
- радиометр-дозиметр ДКГ-07БС + БДБГ-07
- анализатор паров ртути «РА-915М»
- подсистема радиационно-химического контроля ПРХК «Хризантема-3»
- переносной пятиканальный газоанализатор ПГА-ИСМ «Корунд»
- ГСА-АИГ.

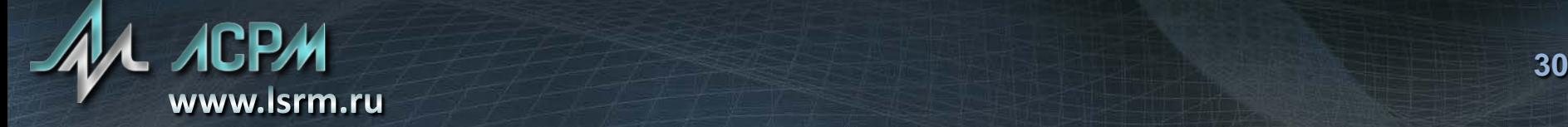

#### Паспортизация территории с помощью переносных гамма-спектрометров

- GammaScout приложение, разработанное на базе ГИС ЛСРМ для паспортизации территории с помощью переносных гамма-спектрометров с целью обнаружения возможных источников радиоактивного загрязнения.
- Результатом паспортизации является заключение об отсутствии на обследуемой территории источников выше заданного уровня, либо координаты и активности обнаруженных источников.

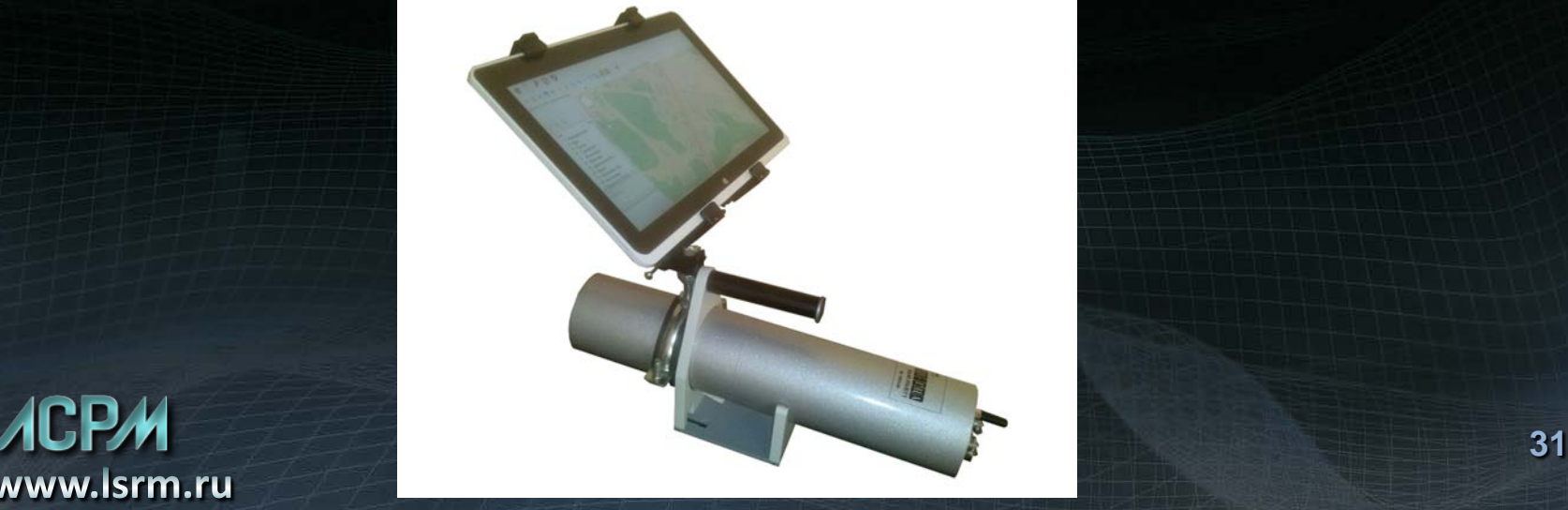

#### Паспортизация территории с помощью переносных гамма-спектрометров

- Перед началом обследования оператору предлагается маршрут движения, который обеспечивает обнаружение источников при их наличии на обследуемой территории.
- В процессе обследования оператору поступают команды, позволяющие надежно локализовать обнаруженный источник.

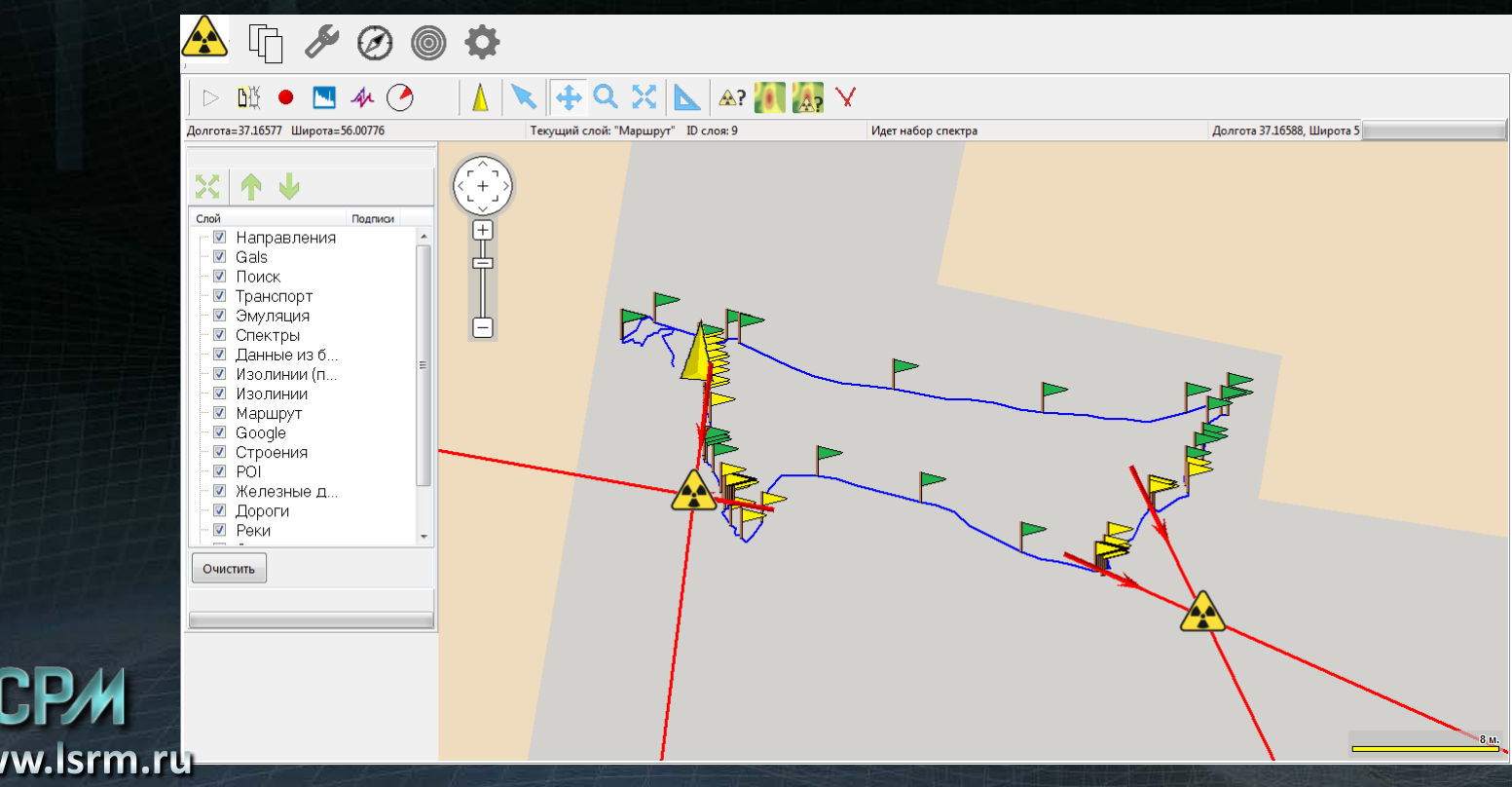

#### Спектрометрическое программное обеспечение для планшетных компьютеров. SpectraLineTouch

- Разработано для использования на планшетных компьютерах под управлением операционных систем семейства Windows
- Облегчённый интерфейс пользователя адаптирован к управлению касаниями экрана
- Измерение и обработка спектров производится с ограниченным набором функций, аналогично режиму «оператор» в стандартном ПО SpectraLine

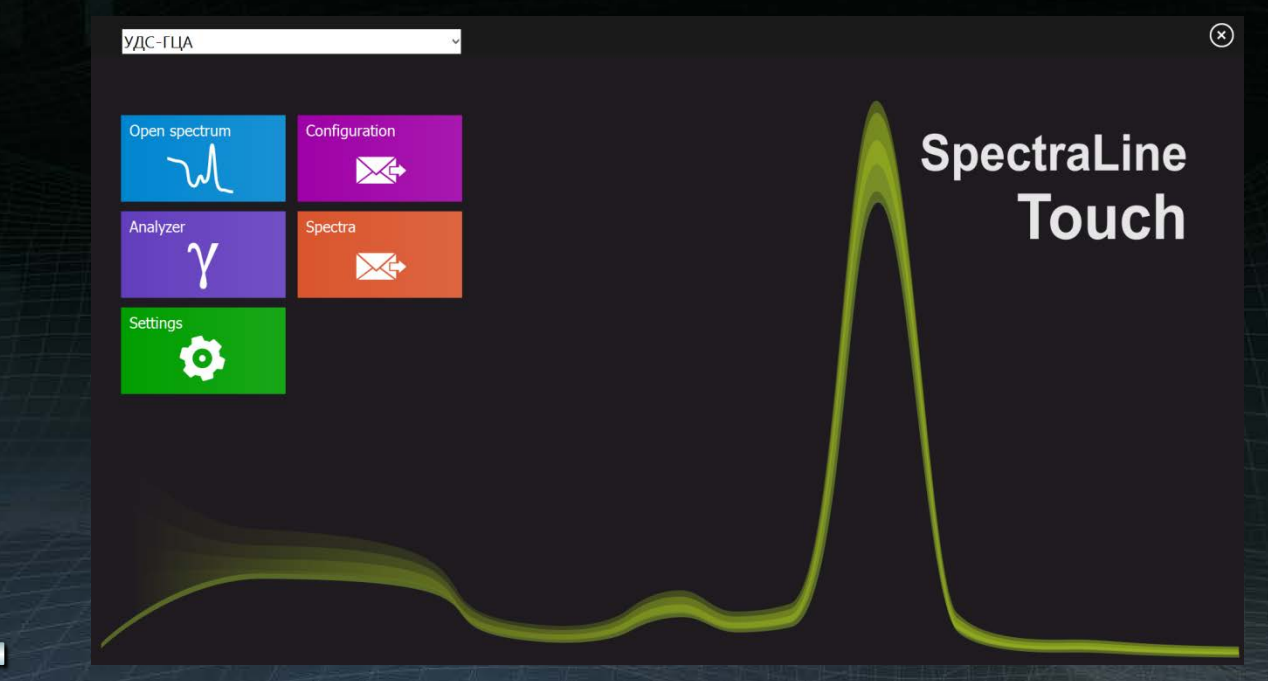

#### Спектрометрическое программное обеспечение для планшетных компьютеров. SpectraLineTouch

- Использует расчетные модули и конфигурационные файлы те же, что и все программы семейства SpectraLine.
- Как правило, одновременно со SpectraLineTouch устанавливается стандартное ПО SpectraLine, имеющее полноценный интерфейс, которое позволяет при необходимости произвести настройку конфигурации или обработать спектр в интерактивном режиме.

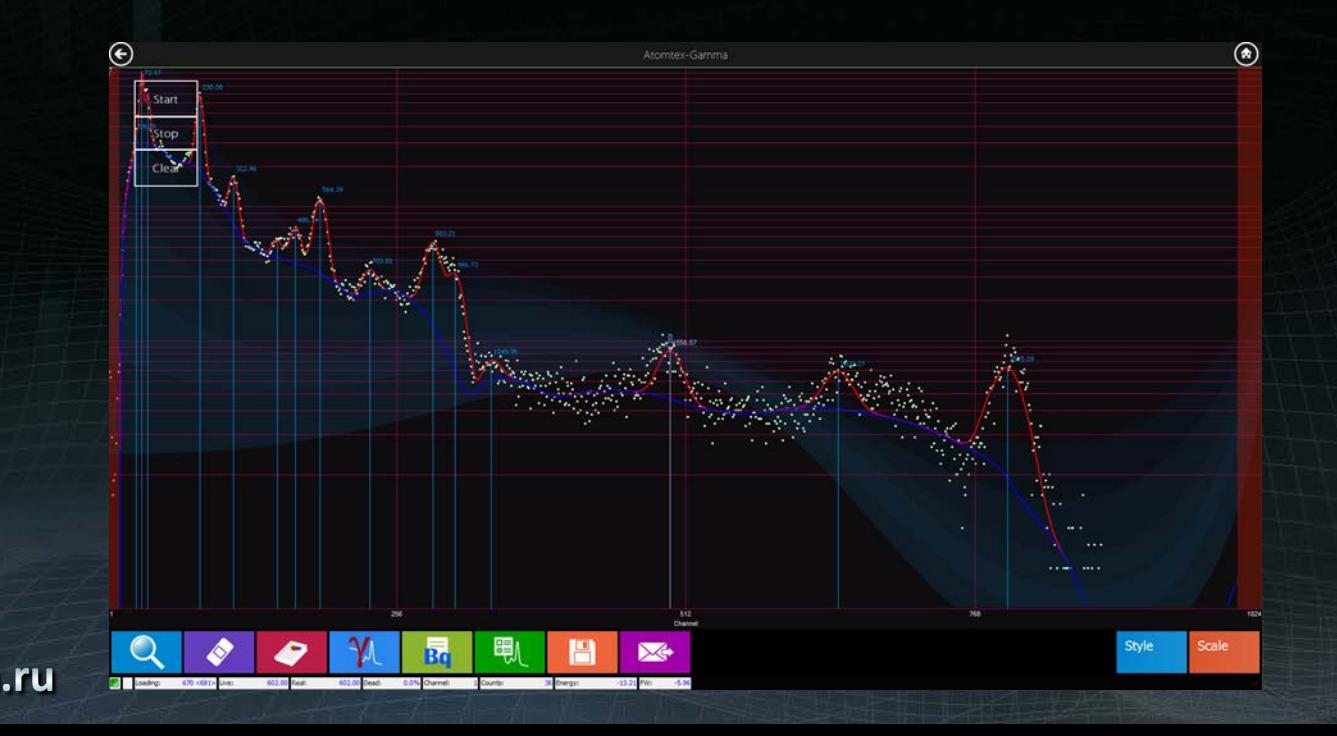

### Спектрометрическое программное обеспечение для планшетных компьютеров. SpectraLineTouch

- Использование сценариев обработки позволяет существенно расширить функциональные возможности программы
- Поддерживает работу в составе распределенной экспертной системы

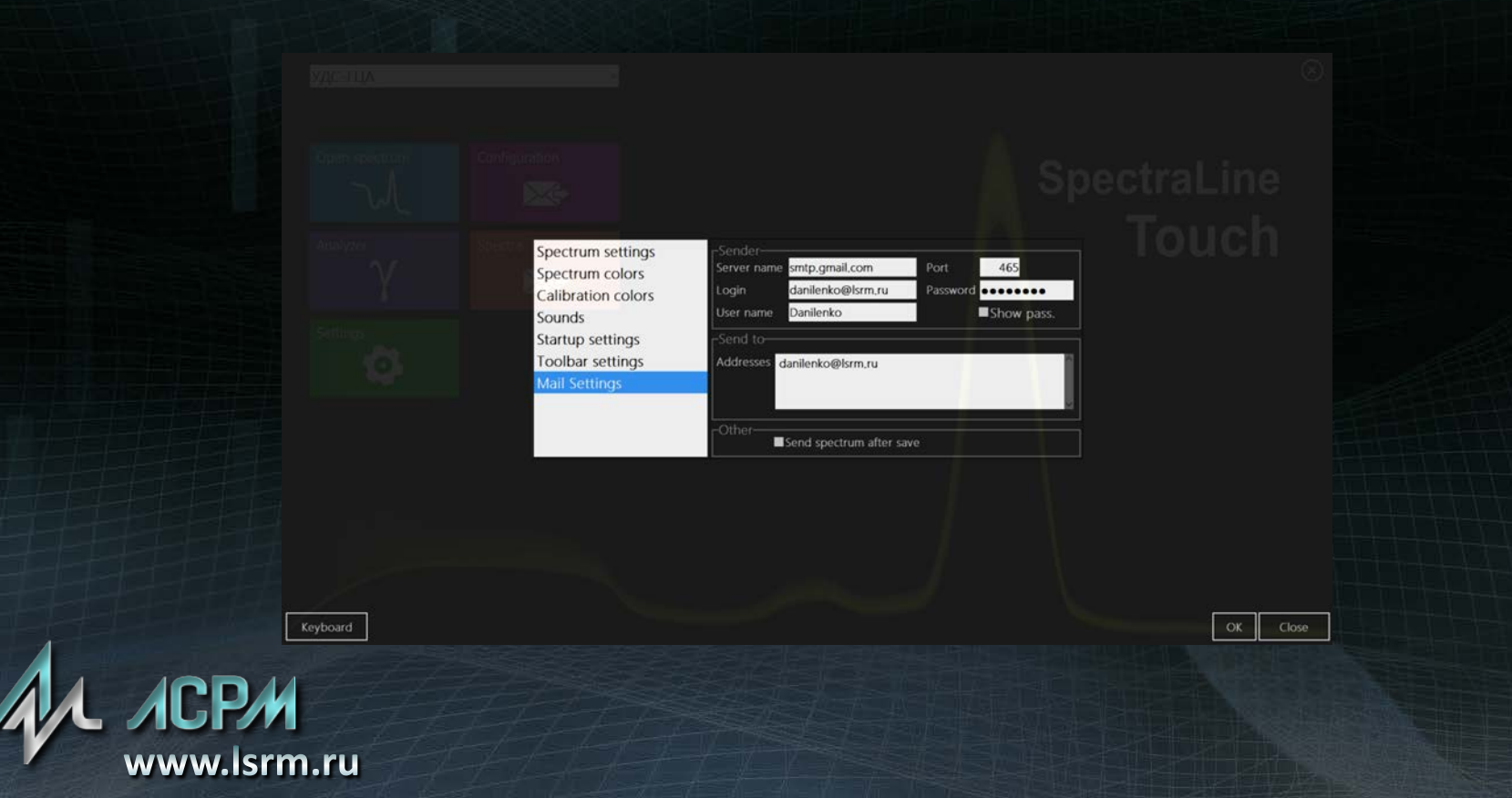

Сайт: http://www.lsrm.ru Электронная почта: Isrm@Isrm.ru FTP-сервер: ftp://ftp.lsrm.ru

# Спасибо за внимание!

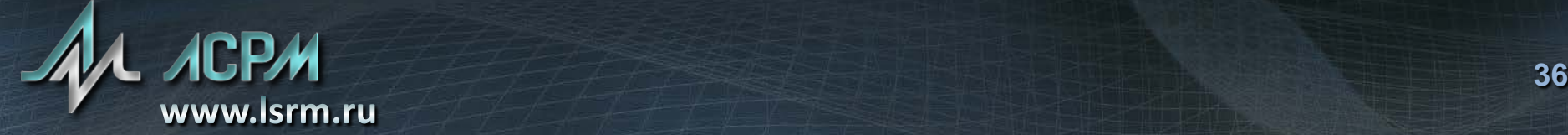